## **10. Dispensing Goods**

- [10.01. Dispensary mode](https://docs.msupply.org.nz/dispensing:dispensary_mode)
- [10.02. Prescription entry](https://docs.msupply.org.nz/dispensing:prescription_entry)
- [10.03. Patients](https://docs.msupply.org.nz/dispensing:patients)
- [10.04. Patient insurance](https://docs.msupply.org.nz/dispensing:patient_insurance)
- [10.05. Prescribers / Clinicians](https://docs.msupply.org.nz/dispensing:prescribers)
- [10.06. Abbreviations for dispensing](https://docs.msupply.org.nz/dispensing:abbreviations)
- [10.07. Diagnoses](https://docs.msupply.org.nz/dispensing:diagnoses)
- [10.08. Label printing preferences](https://docs.msupply.org.nz/dispensing:printer_setup)
- [10.09. Warnings](https://docs.msupply.org.nz/dispensing:warnings)
- [10.10. Patient medication records](https://docs.msupply.org.nz/dispensing:patient_medication_records)
- [10.11. Printer setup for Remote Desktop Client](https://docs.msupply.org.nz/dispensing:printer_setup_for_rdc)
- [10.12. Patient type and Ward setup](https://docs.msupply.org.nz/dispensing:patient_types_and_wards)

Previous topic: *[9. Payments and Receipts](https://docs.msupply.org.nz/payments_and_receipts)* | | Return to: *[mSupply User Guide Home Page](https://docs.msupply.org.nz/start)* | | Next topic: *[11. Reports](https://docs.msupply.org.nz/reports)*

From: <https://docs.msupply.org.nz/> - **mSupply documentation wiki**

Permanent link: **<https://docs.msupply.org.nz/dispensing?rev=1572299971>**

Last update: **2019/10/28 21:59**

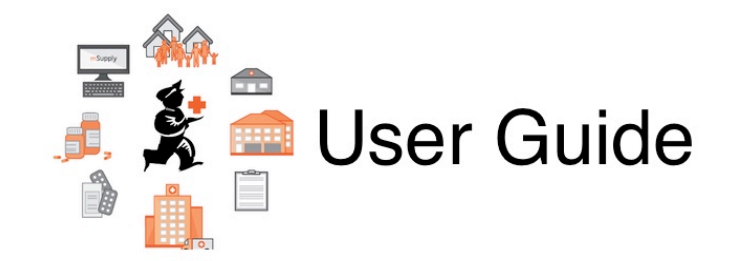

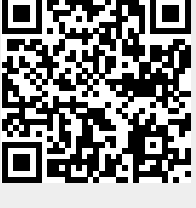